## **Obsah**

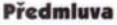

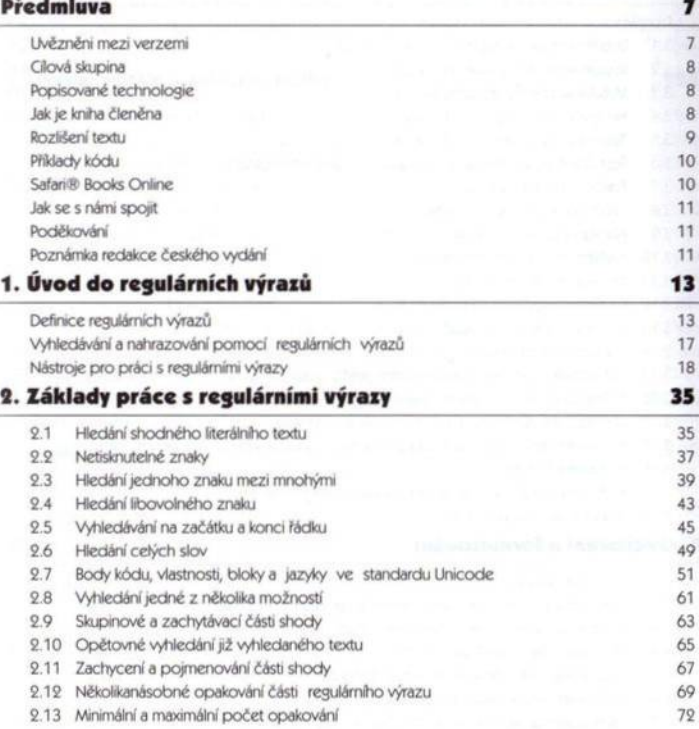

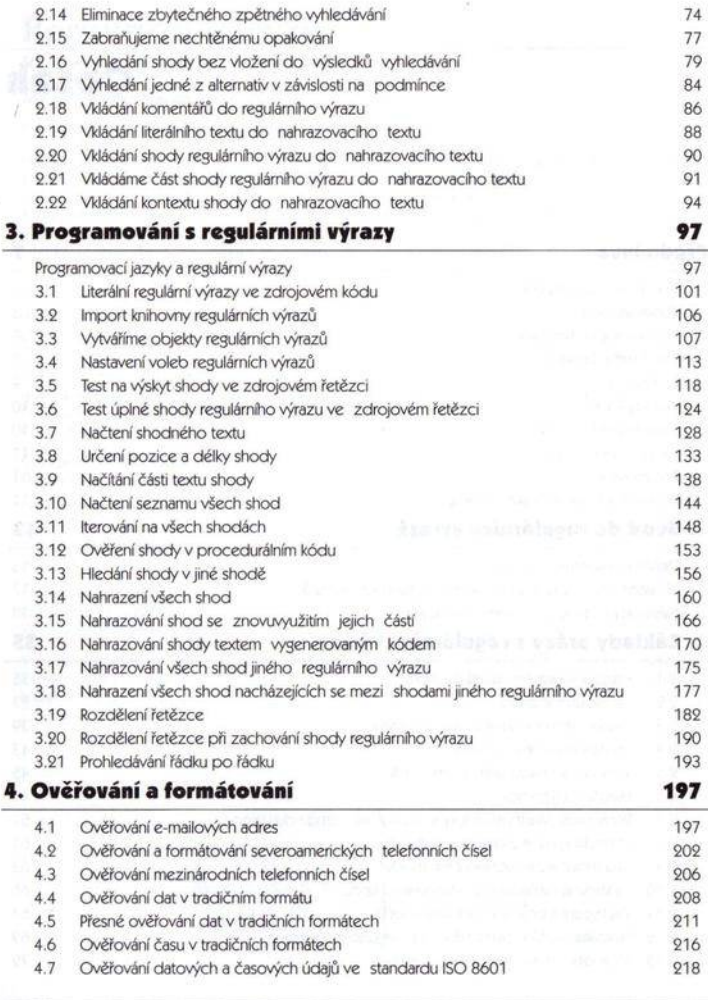

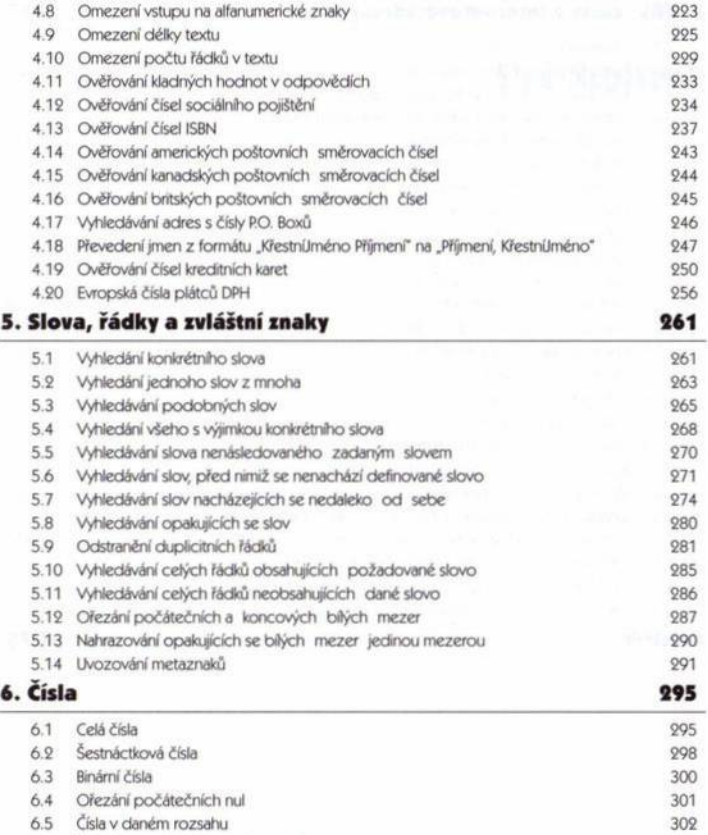

- 6.6 Šestnáctková čísla v daném rozsahu 308
- 6.7 Čísla s plovoucí desetinnou tečkou 311
- 6.8 Čísla s oddělovači tisíců 313
- 6.9 Římské číslice

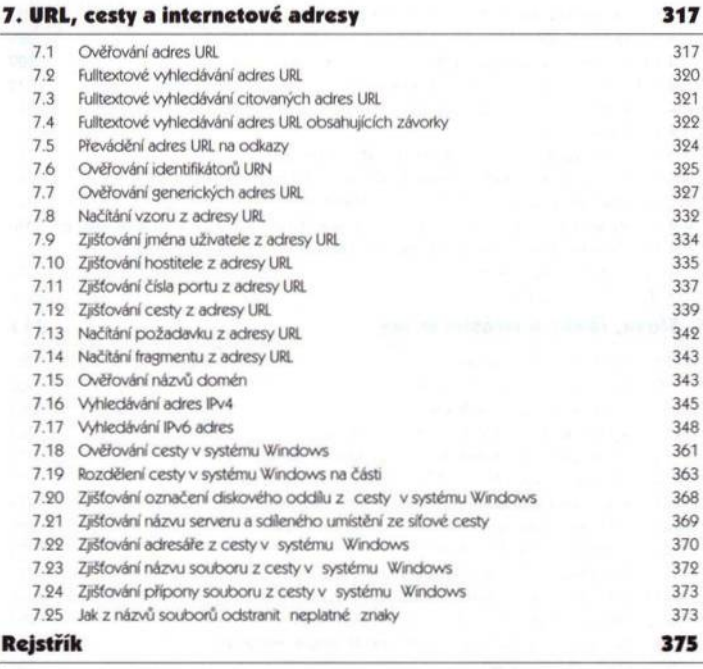